# **CPSC 416 Distributed Systems**

#### Winter 2022 Term 2 (March 21, 2023)

**Tony Mason (fsgeek@cs.ubc.ca), Lecturer**

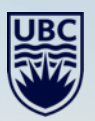

# **Logistics**

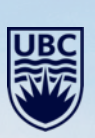

 $-1 - 1$ 

#### **Deadlines**

**Project 4 Released.** Late Due: April 13, 2023.

**Project 5 Released** Due: April 13, 2023. **No extensions**.

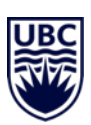

All project work is due April 13, 2023. Late projects are scaled to 75% of the on-time max.

**Final Exam:** April 20, 2023, DMP 310, 08:30-11:00. Format TBA.

#### **Deadlines**

#### **Alternate Path 1 & 2:** Review in progress

- Piazza private threads need TLC
	- **Weekly updates due each Monday @ 23:59 PT**
- Final reports due no later than Thursday April 13, 2023  $@$  23:59 PT
- Optional 10 min presentation April 13, 2023, up to 10 minutes.

Instructor Office Hours:

- Zoom Office Hours (Tuesday) @ 13:00-14:00
- Discord (Casual) Office Hours (Thursday) @ 14:00-15:00

TA Office Hours:

- Eric: Friday 9-11 am (in-person and Zoom)
- Japraj: Wednesday 3-5 pm (Zoom)
- Yennis: Thursday 2-4 (Zoom), Friday 2-4 (in-person)

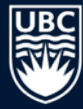

## **Readings**

Required:

Recommended:

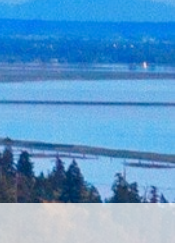

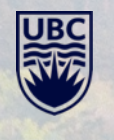

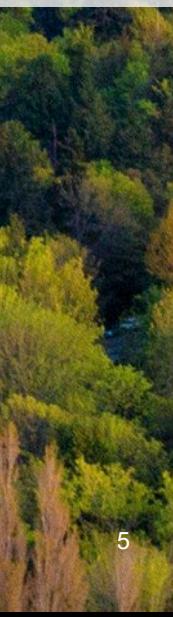

### **Questions?**

Questions about the class?

Questions about the previous lecture?

Funny stories to share?

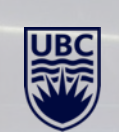

## **Today's Failure**

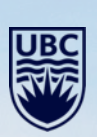

 $\frac{1}{2}$ 

### **Gitlab.com Failure Example**

Date: January 31, 2023 17:20 UTC Event: Copied database from production to staging

19:00 UTC

Event: Increased Database load

Suspected cause: spam

Actual Issue(s):

- Users cannot post comments on issues/merge requests
- Background delete of Gitlab employee + data (due to accidental abuse flag)

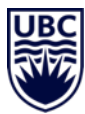

### **Gitlab Failure**

23:00 UTC

Event: Secondary replication process "falls behind"

Problem: **Primary** has already garbage collected log segments needed by secondary

Solution: Manually resynchronize primary and backup

- **Delete** the secondary backup
- **Copy** the primary to the secondary

Things get worse:

- Copy routine fails to start
- Copy routine blocks waiting for data from primary to secondary: no feedback
- Try to clean up the database directory on secondary
	- Oh no! Accidentally deleted it on the **primary**.

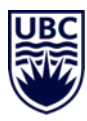

### **Gitlab Failure**

Things got worse:

- They couldn't find their backups in S3
- Turns out their backup process was using an **old** version of the backup tool.
	- It won't backup a newer version of the database
	- Nobody noticed
	- Automatic cleaning of old backups had deleted **everything**.
- Azure disk snapshots **were not enabled for the database volumes**

Resolution:

- Restored from LVM snapshot
- Time to restore: around 18 hours

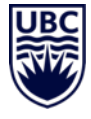

#### **Gitlab Failure**

Takeaways:

- Restore time is the **worst** time to figure out your backups didn't work
	- "Why was the backup procedure not tested on a regular basis? Because there was no ownership, as a result nobody was responsible for testing this procedure."
- Redundancy is your friend
- Redundancy is *not* your accounting department's friend.

There is a complete write-up, including the DOS attack that led to the increased database load: [Postmortem of database outage of January 31 | GitLab](https://about.gitlab.com/blog/2017/02/10/postmortem-of-database-outage-of-january-31/)

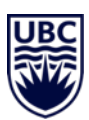

## **Lesson Goals**

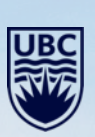

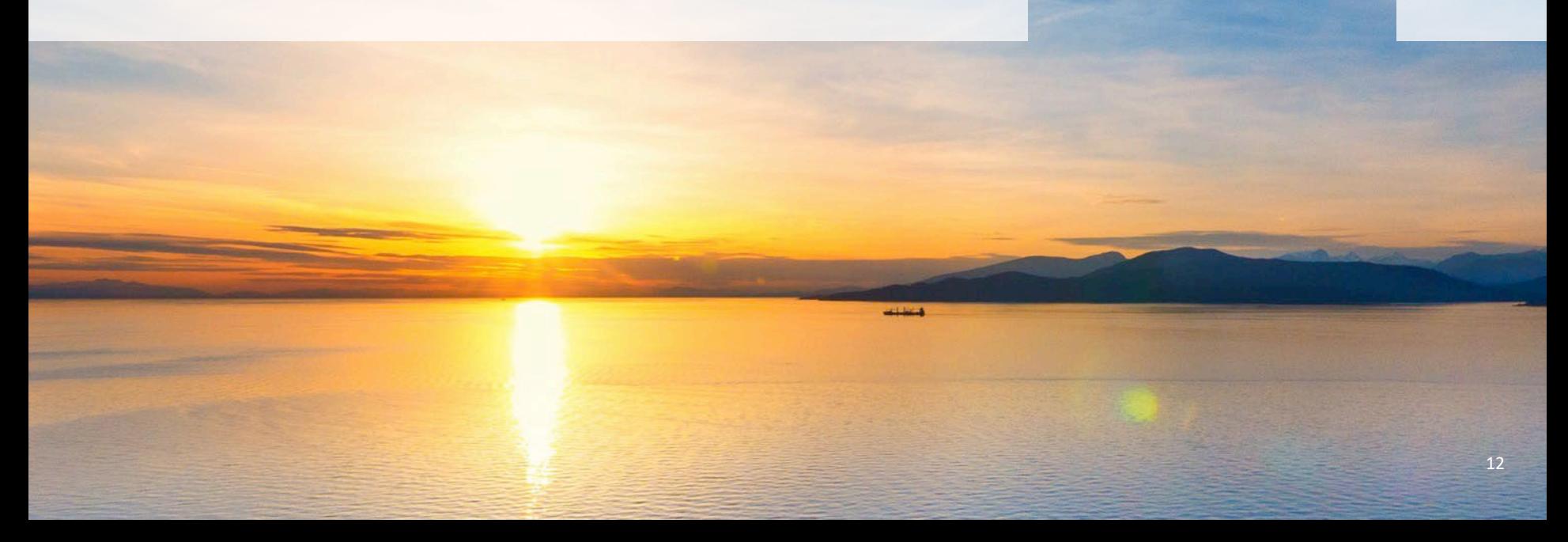

### **Peer-to-Peer and Mobility**

Tools for building distributed applications

Chord peer-to-peer system

Overlay networks for mobility

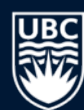

### **Network Abstraction**

#### Application/service-level namespace

- Process names
- File names
- Object keys
- …

#### Network level

- IP addresses
- Network paths through switches & routers

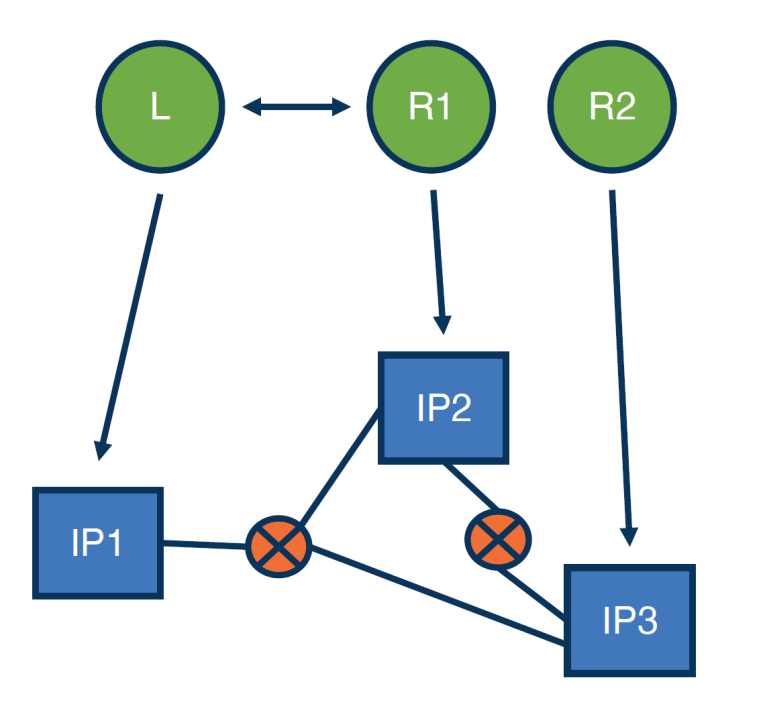

### **Network abstraction**

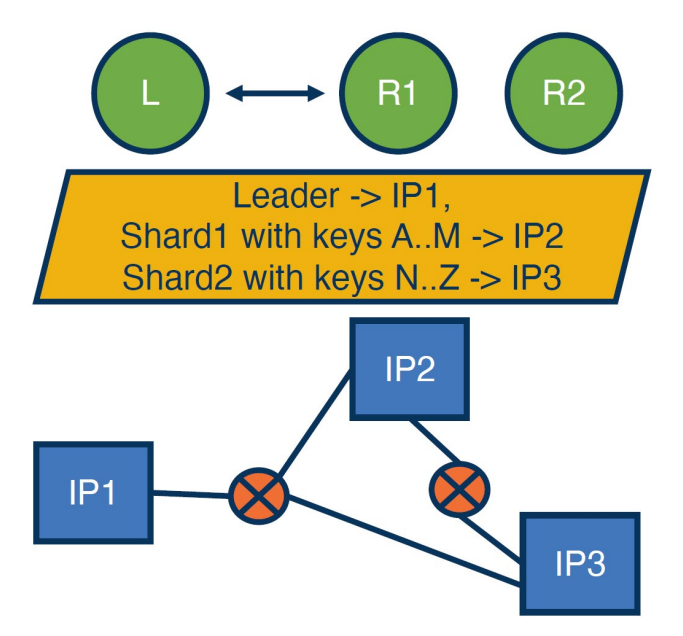

#### Metadata service

- Determines Overlay Network
- Part of control plane operation

#### Update on change

- Scale
- Geo-distribution
- **Failures**
- Multiple administrative domains

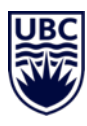

### **Interconnect Support**

- Broadcast, multicast
- Gather/all-reduce
- **Barrier**
- Atomics (e.g., CAS)
- **Timing**
- RDMA (Remote Direct Memory Access)
- Direct cache injection (DDIO)

Hardware Scalable Implementations

- Separate dedicated networks
- Combining Tree Algorithms

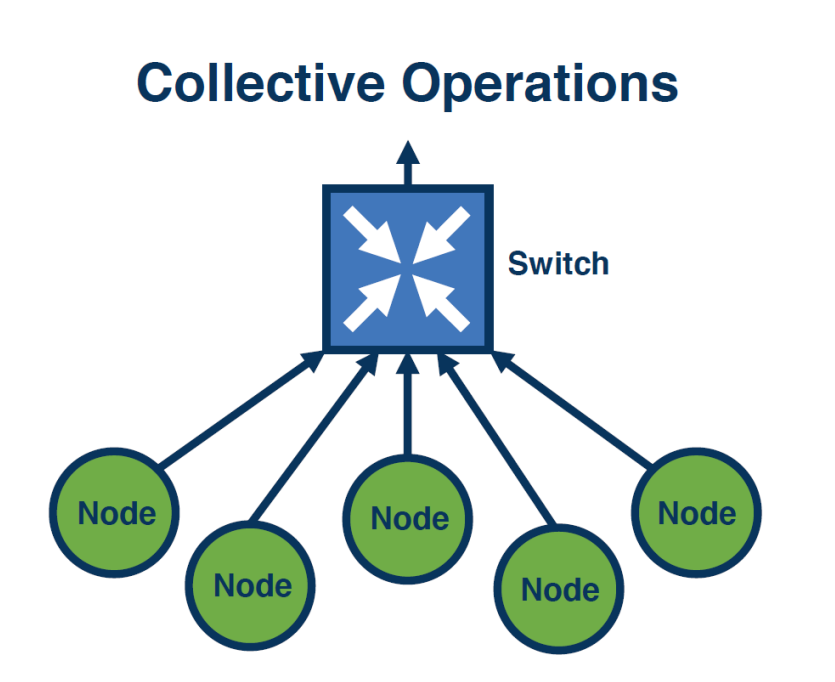

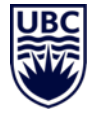

#### 17

### **Peer to Peer Systems**

#### **Datacenter Infrastructure**

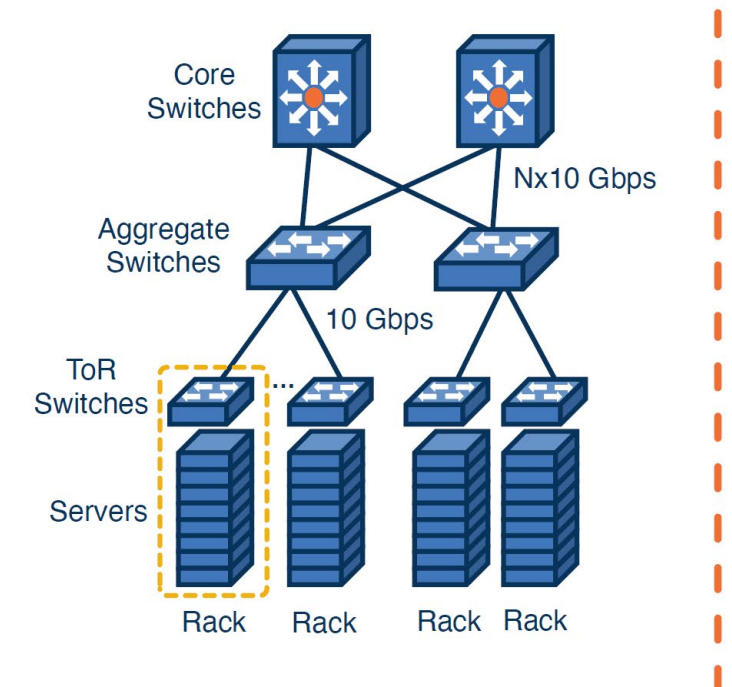

#### **Wide-Area Distributed Infrastructure**

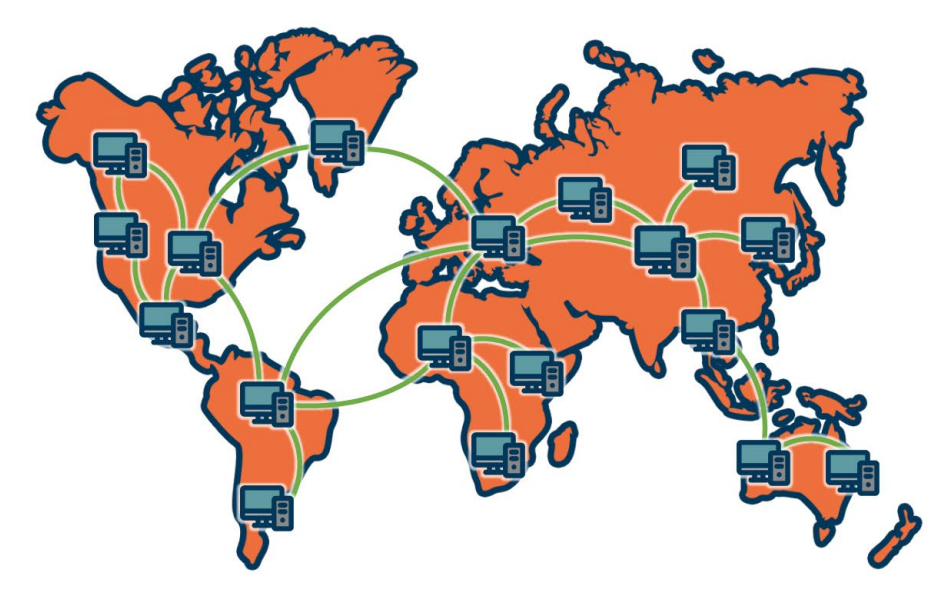

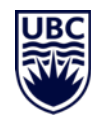

#### **Peer to Peer Systems**

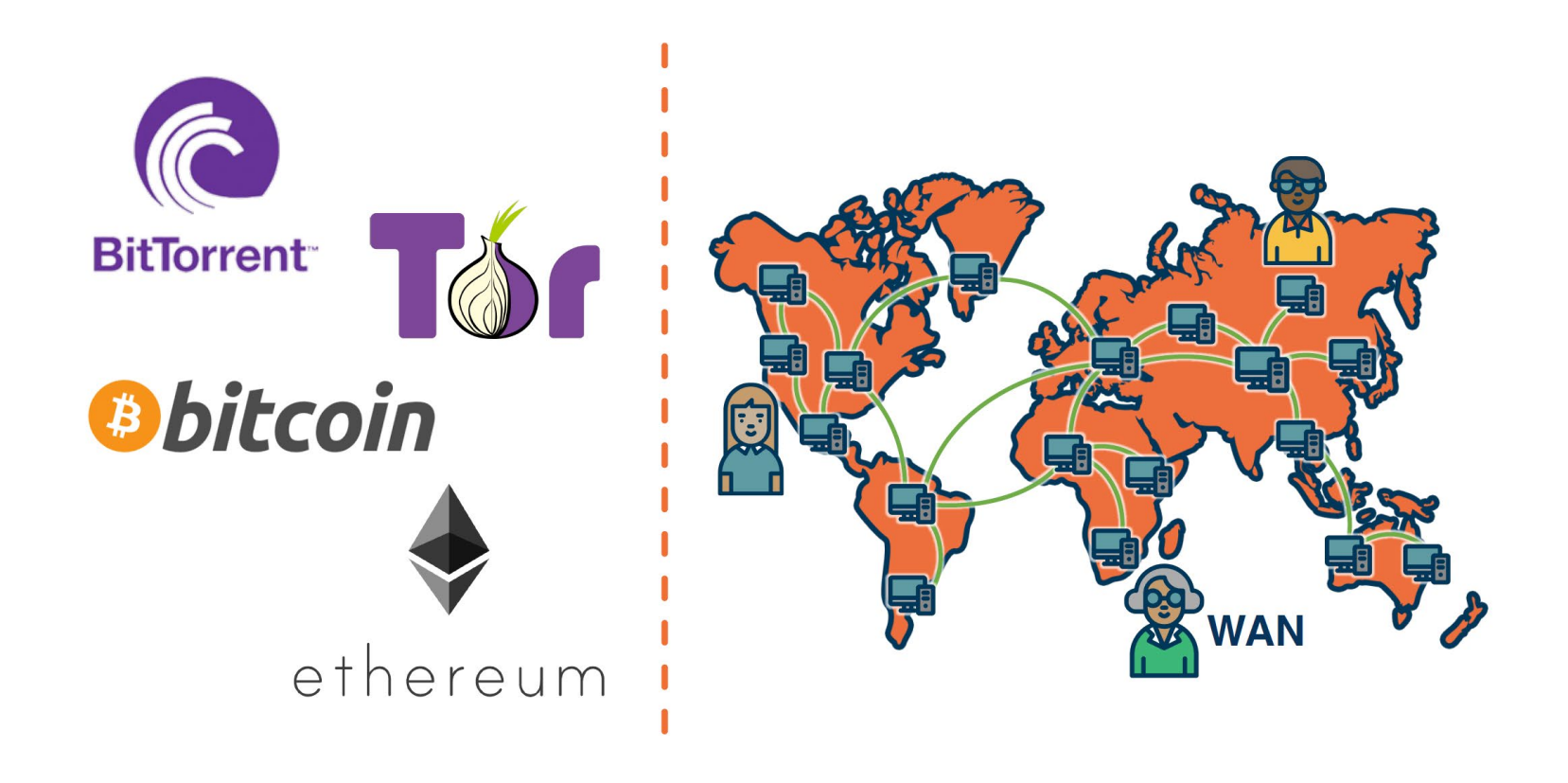

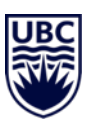

### **Peer-to-peer Connectivity**

How do you find the right peer?

Centralized Registry:

- Single round trip time (RTT) to find the peer IP
- Requires a centralized trusted authority

Example: [Napster](https://en.wikipedia.org/wiki/Napster)

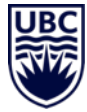

### **Peer-to-peer connectivity**

How to find the right peer?

#### Flood or Gossip based protocols

- No single point of failure
- No bound on lookup time

#### Examples:

- [Gnutella](https://www.gnu.org/philosophy/gnutella.en.html#:%7E:text=%E2%80%9CGnutella%E2%80%9D%20is%2C%20at%20present,as%20the%20original%20Gnutella%20software.)
- [Bitcoin](https://bitcoin.org/en/)

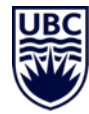

### **Peer-to-peer connectivity**

How to find the right peer?

Provide Structured Routing Trees: Distributed Hash Table (DHT)

- Decentralized index
- Probabilistic bounded lookup time

Examples:

- [Chord](https://pdos.csail.mit.edu/papers/ton:chord/paper-ton.pdf)
- [Kademlia](https://pdos.csail.mit.edu/%7Epetar/papers/maymounkov-kademlia-lncs.pdf)
- [Amazon DynamoDB](https://aws.amazon.com/dynamodb/)

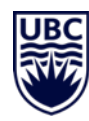

### **Distributed Hash Table**

Hash Function:

- Maps a thing to a unique number within a range
- Key namespace to number namespace
	- File names
	- Song names

Uniform hash function use:

• Same mapping

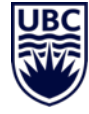

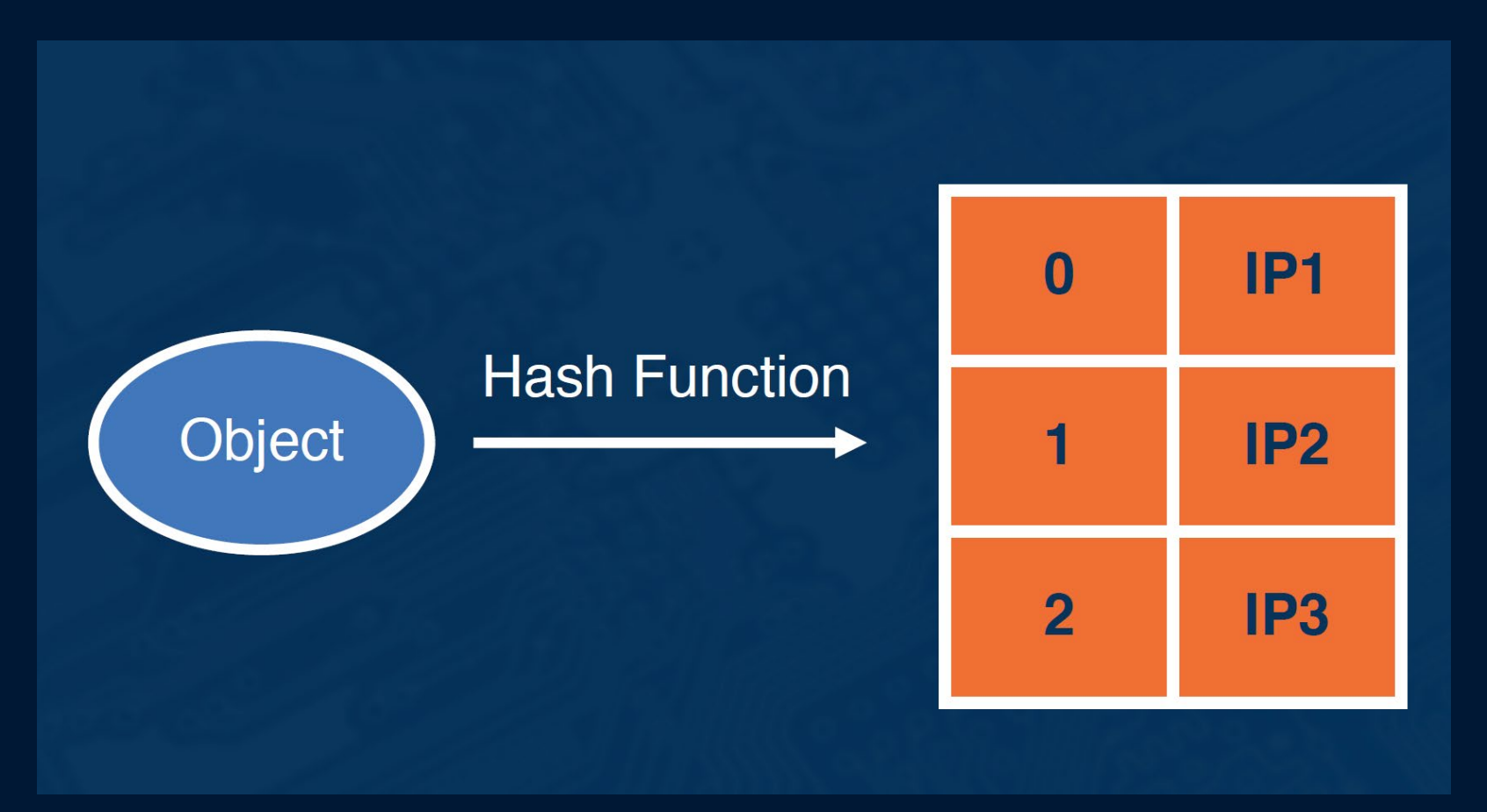

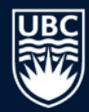

### **Chord Distributed Hash Table Ring**

Use cryptographic secure hash algorithm (SHA)

- Maps keys to a fixed length numeric value
- Maps IP addresses to a fixed length numeric value

Ring is N nodes {0,…N-1}

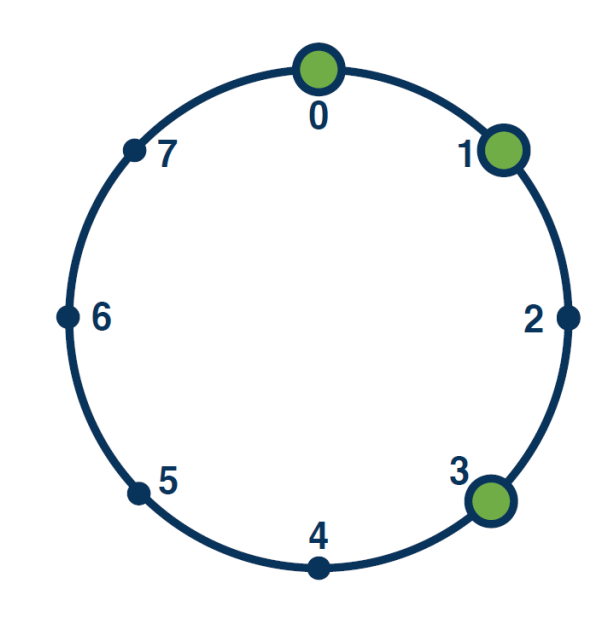

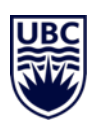

### **Insert Operation**

 $SHA(key) = value$ 

If node exists at value: update Else: update successor node

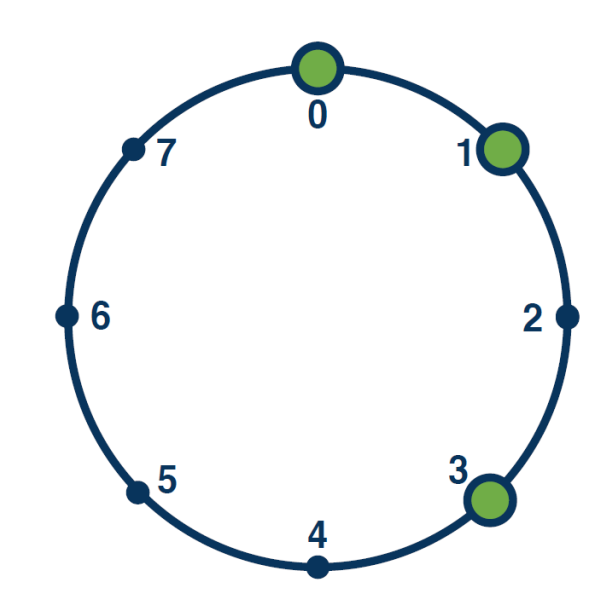

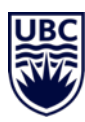

### **Lookup Operation**

 $SHA(key) = value$ 

If node exists at value: lookup Else: lookup at successor node

Question: Can we improve over O(N)?

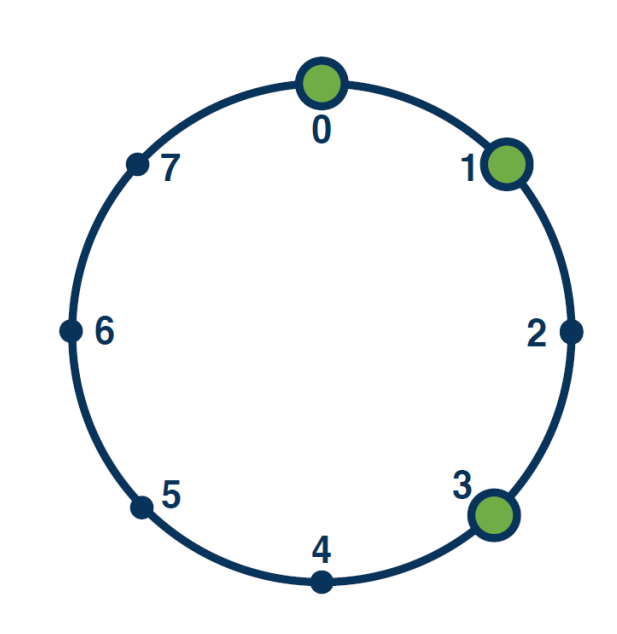

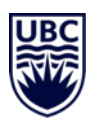

### **Finger Tables**

#### [Finger Tables](https://medium.com/@jingyang_56841/key-lookup-in-chord-with-finger-table-c0179bafae13)

Node ID for progressively longer ranges

Finger table:

- At each node n
	- i-th finger entry starts at [n +2i]
	- For range of 2i elements

Lookup is O(log(N))

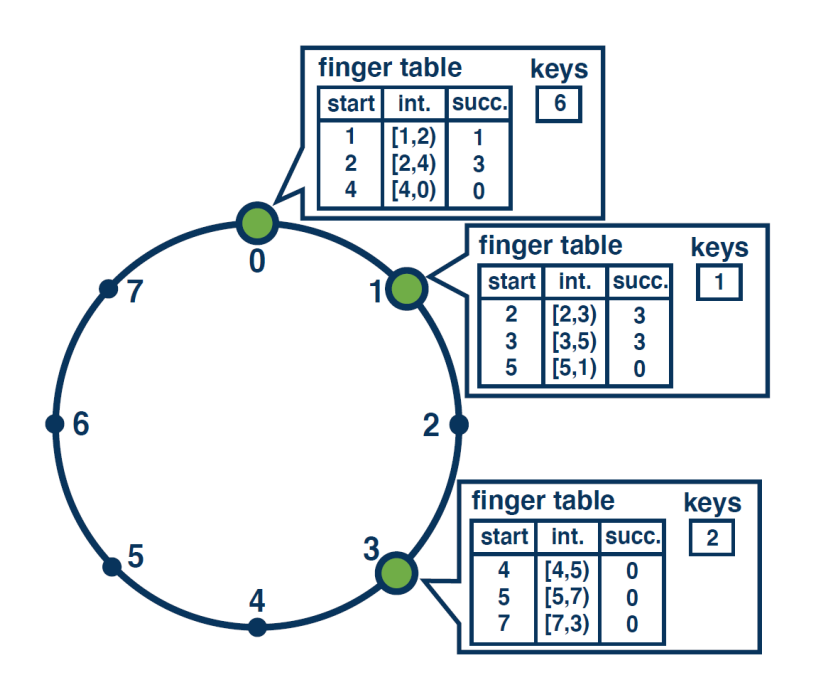

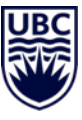

## **Chord: Managing the Ring**

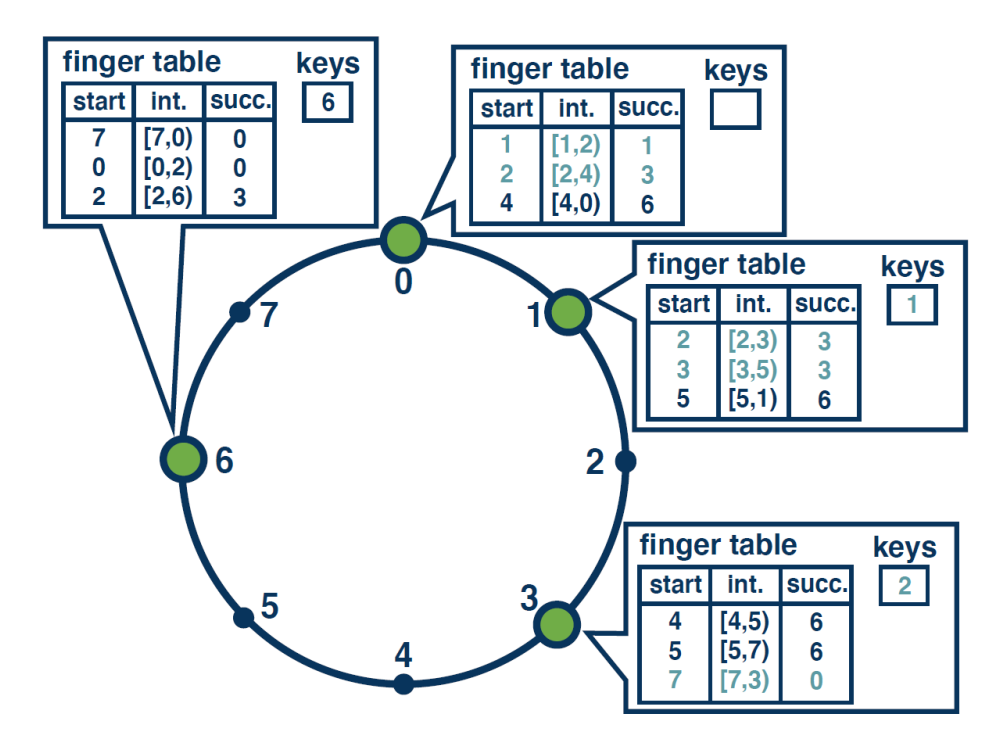

Nodes joining and departing Redistributed data Update finger tables Improve performance with additional

metadata

Probabilistic system performance guarantees

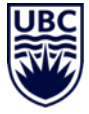

### **Hierarchical Designs**

Cost of communications versus cost of overlay maintenance

#### Nodes with different properties:

- Point-to-point communication
- Stability, failure probability, mobility
- Number and type of nodes
- Communications patterns, locality

#### Hybrid approaches

- Large-scale datacenters
- Wide area
- Mobile networks

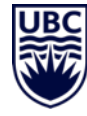

### **Mobile Network Model**

#### Mobile Support Stations (MSS)

- Stationary
- High-speed wired network
- No power availability concerns

#### Mobile Hosts (MH)

- Associated with an MSS
- Mobile
- Lower speed mobile network
- Battery power concerns

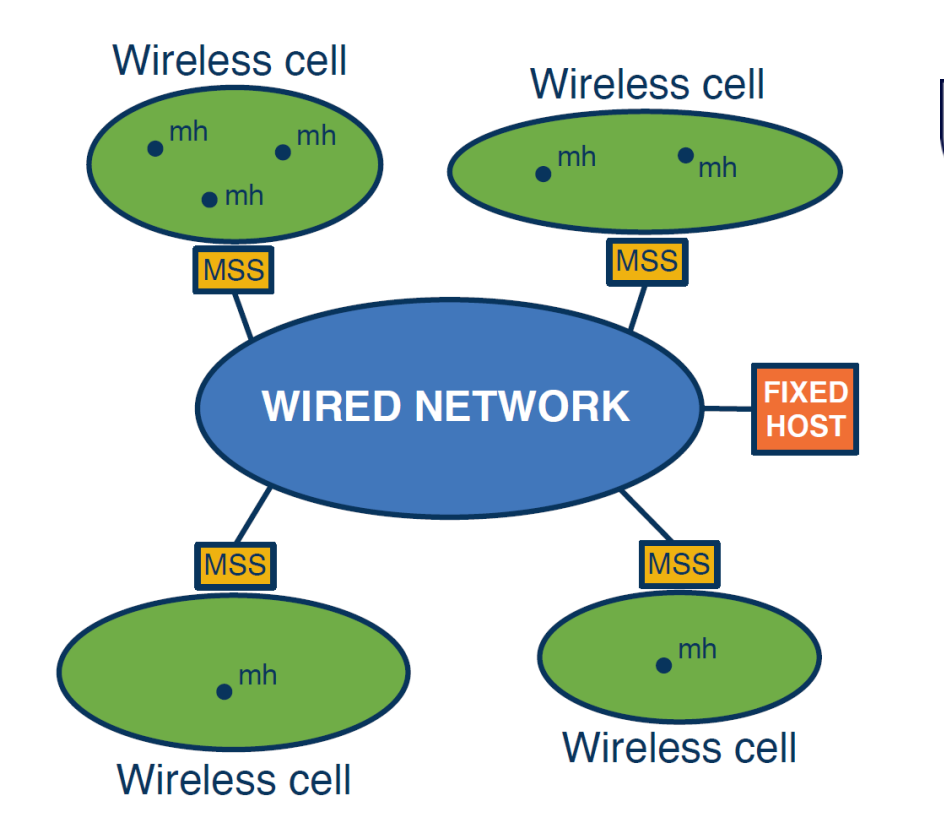

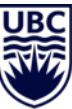

### **Mobile Network Model**

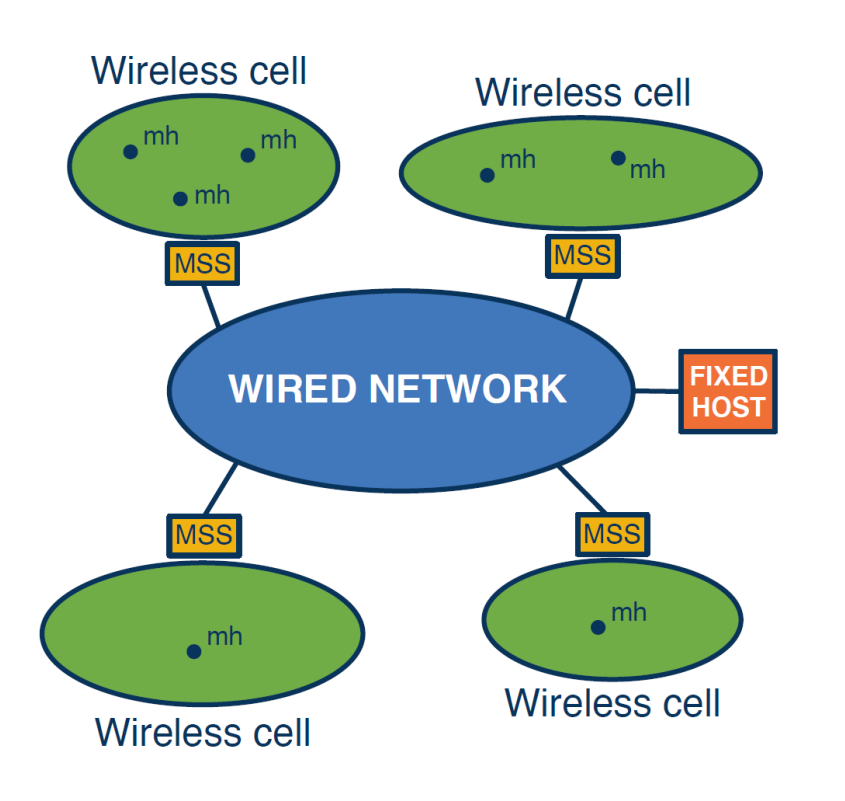

#### Goal:

- Fast lookup of MH
- Low overhead update of overlay state
	- Communications overhead
	- Battery/energy/compute overhead

Heterogenous nodes have *different* concerns

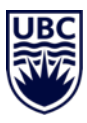

## **Different Algorithms**

#### **Metrics**

- Search (lookup) cost
- Insert (add/remove) cost
- Mobility support update impact

#### Analysis Considerations

- $C_{\text{wireless}} >> C_{\text{fixed}}$
- $N_{\text{mh}} >> N_{\text{mss}}$

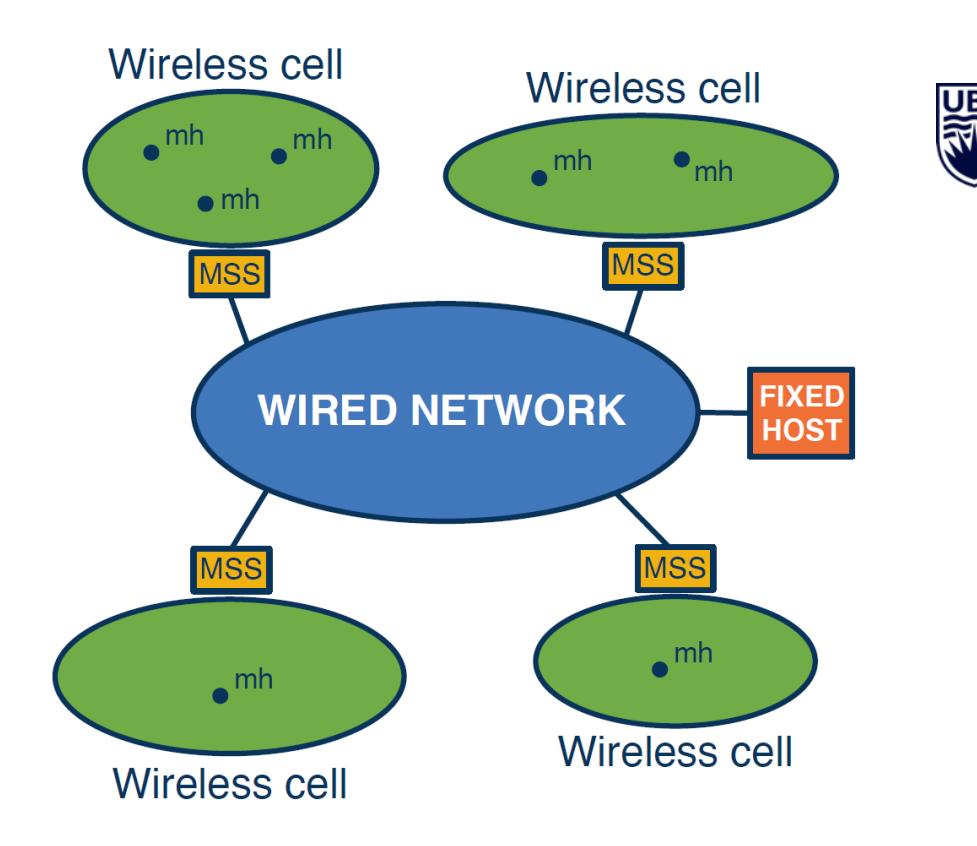

### **Communications Cost**

 $Cost_{\text{commutations}} = 2 * Cost_{\text{wireless}} + Cost_{\text{search}}$ 

Algorithm 1:

- Logical ring of all mobile hosts
- $Cost<sub>search</sub> \sim O(N<sub>mh</sub>, Cost<sub>wireless</sub>)$

Algorithm 2:

- Two-tier hierarchical design
- Mobile Support Stations (MSS) in logical ring
- Each MSS knows about Mobile Hosts in its cell
- $Cost_{search} \sim O(N_{mess}, Cost_{fixed})$

#### Algorithm 2 is a clear winner here

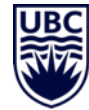

## **Mobility Support Cost**

Algorithm 1:

- Original MSS search for new MSS *on demand*
- No update on move, only when needs to reach MH

 $Cost_{update} \sim O(Cost_{fixed\_search})$ 

Algorithm 2:

- New MSS informs original MSS each time a new MH joins
- Update needed each time MH moves

 $Cost_{update} \sim O(\text{\#moves} * Cost_{fixed})$ 

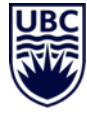

## **Lesson Review**

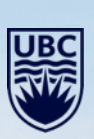

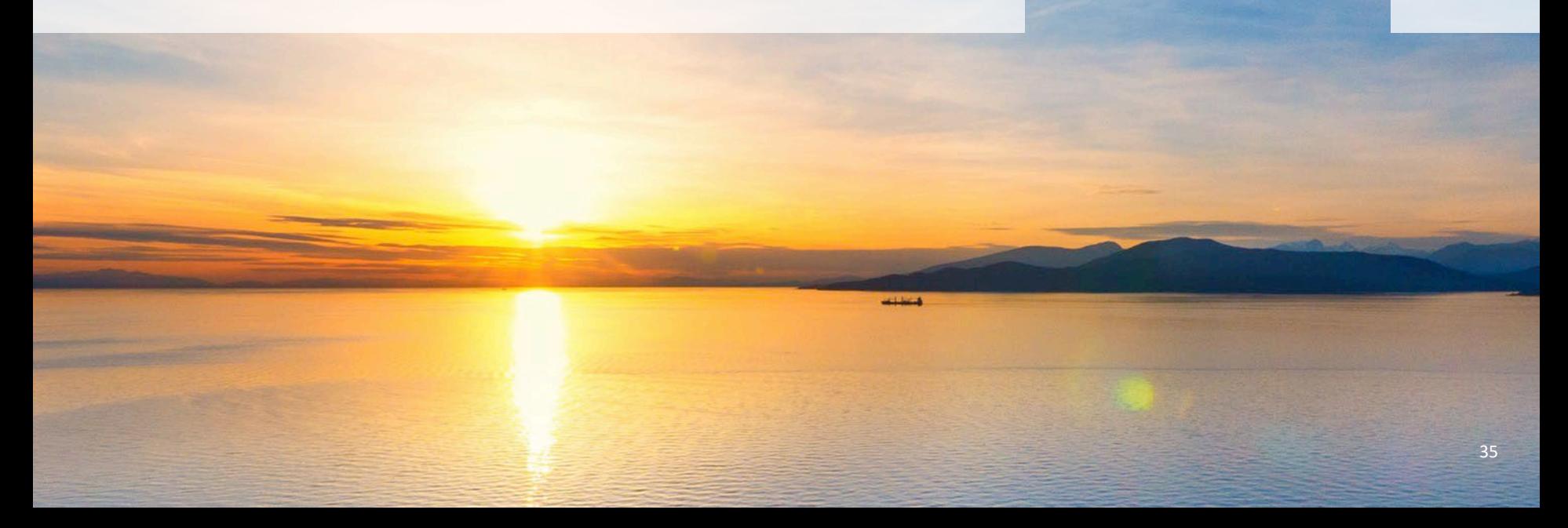

Network overlays are useful to properly route distributed systems messages

Peer-to-peer systems benefit from distributed name management (DHT)

Hierarchical design, heterogenous systems, and mobility require design for purpose

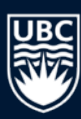

## **Questions?**

JB

#### **How to use this template**

**Please note:** This template has a variety of slides for your use. To select what slide you would like, click on the drop down menu beside "new slide" button in the top left corner, and pick the corresponding slide. To insert text, simply double click on the text box and start typing. Please be aware that copying and pasting text may change how the font looks. It is better to type directly onto the slide. Also note that larger fonts (size 14+) work better for presentations than smaller sizes. This template uses the font Arial, as PowerPoint users will experience technical difficulties if using UBC's official fonts. If desired, images can replaced by going into the "Master" view and applying your own image. Please ensure you have the rights to an image before using it.

**The following slides are here for visual reference only.** Please delete or edit as needed for your own presentation. If you have any questions about how to use this template, please contact UBC Communications and Marketing at [comm.marketing@ubc.ca](mailto:comm.marketing@ubc.ca)

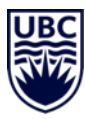

#### Insert subtitle here

**Name, position**

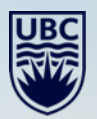

**THEFT E** 

#### Insert subtitle here

**Name, position**

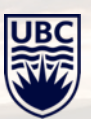

#### Insert subtitle here

**Name, position**

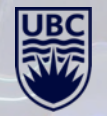

#### Insert subtitle here

**Name, position**

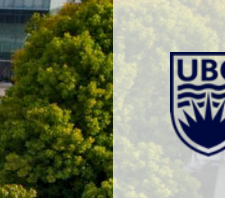

### **Page title**

- **Bullet point** list
- **Bullet point** list
- **Bullet point** list
- **Bullet point** list

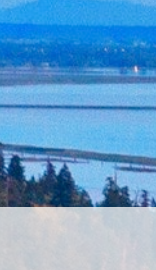

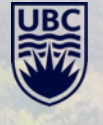

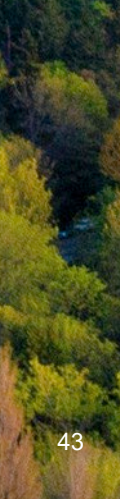

### **Page title**

- **Bullet point** list
- **Bullet point** list
- **Bullet point** list
- **Bullet point** list

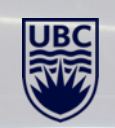

## **Insert chapter title**

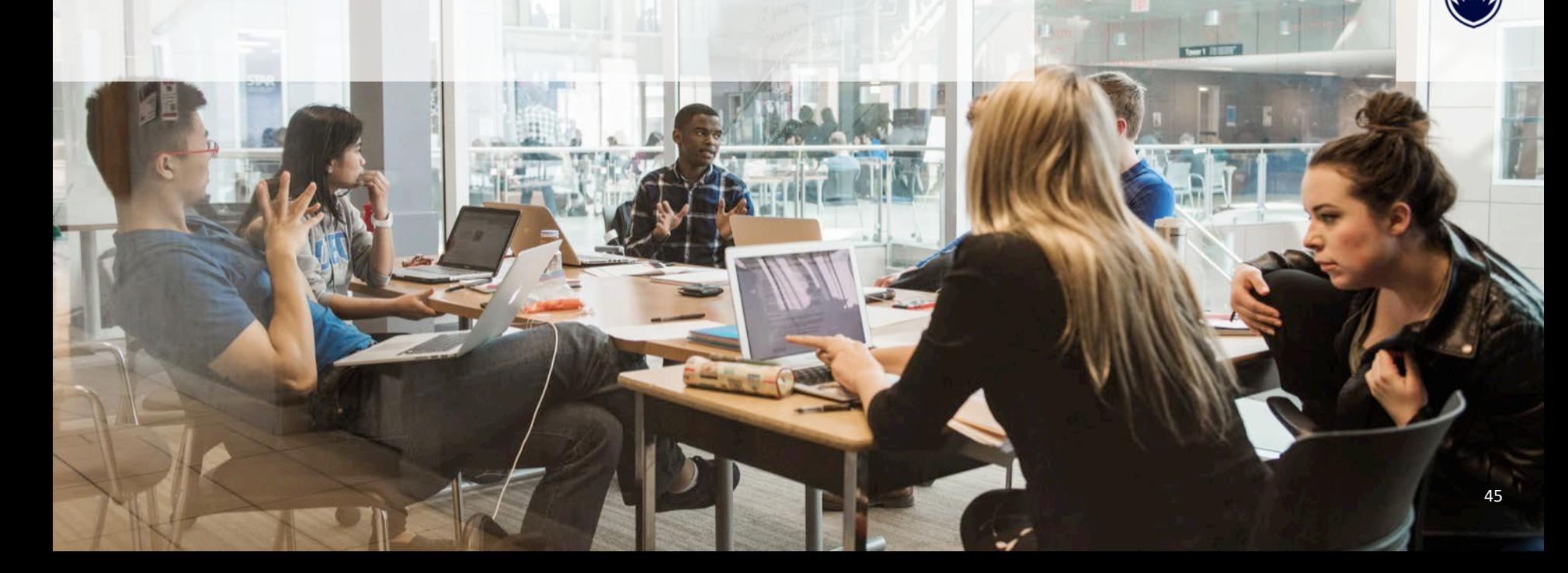

**UB** 

### **Page title**

- Bullet point list
- Bullet point list
- Bullet point list
- Bullet point list

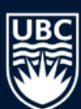

### **Page title**

- **Bullet point** list
- **Bullet point** list
- **Bullet point** list
- **Bullet point** list

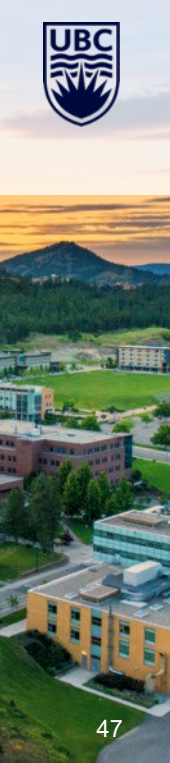

#### **Insert title**

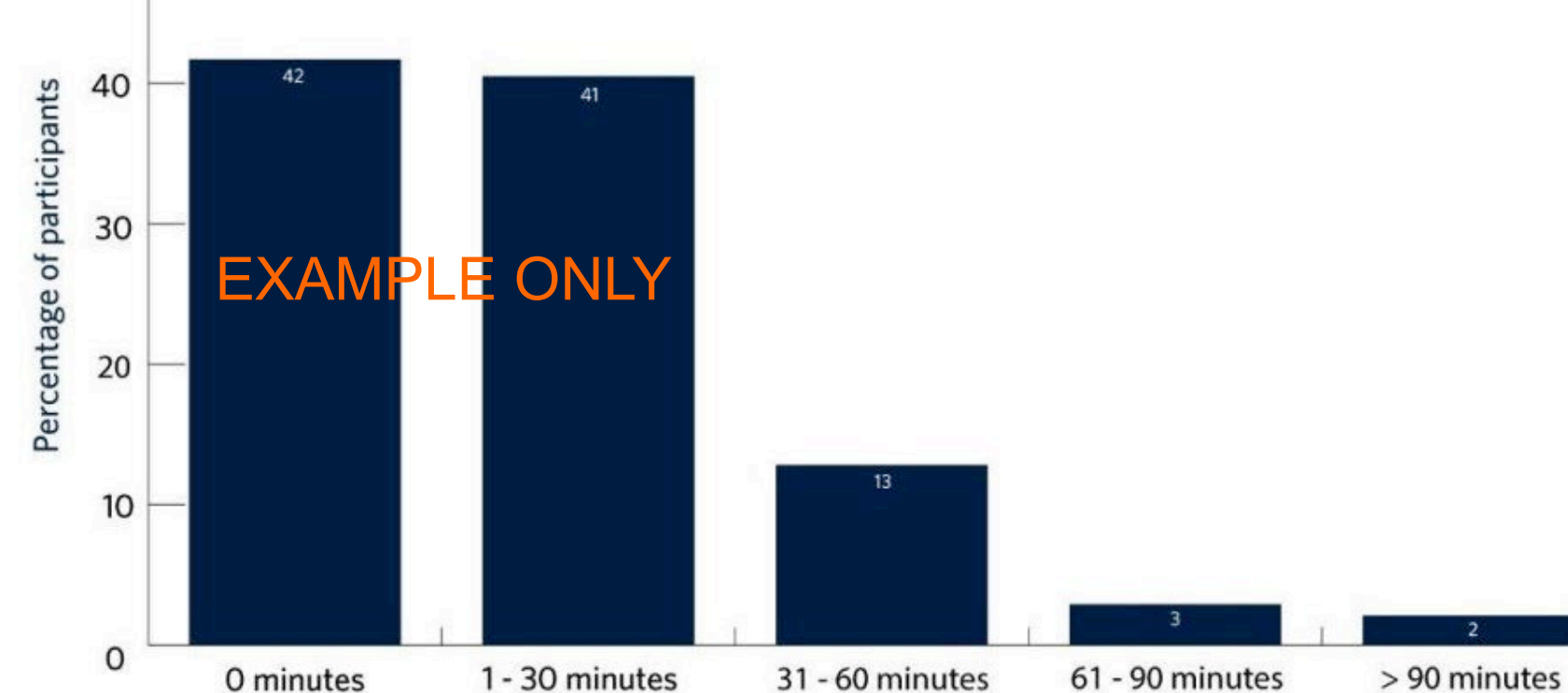

(delete graph below and insert own graph/image)

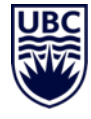

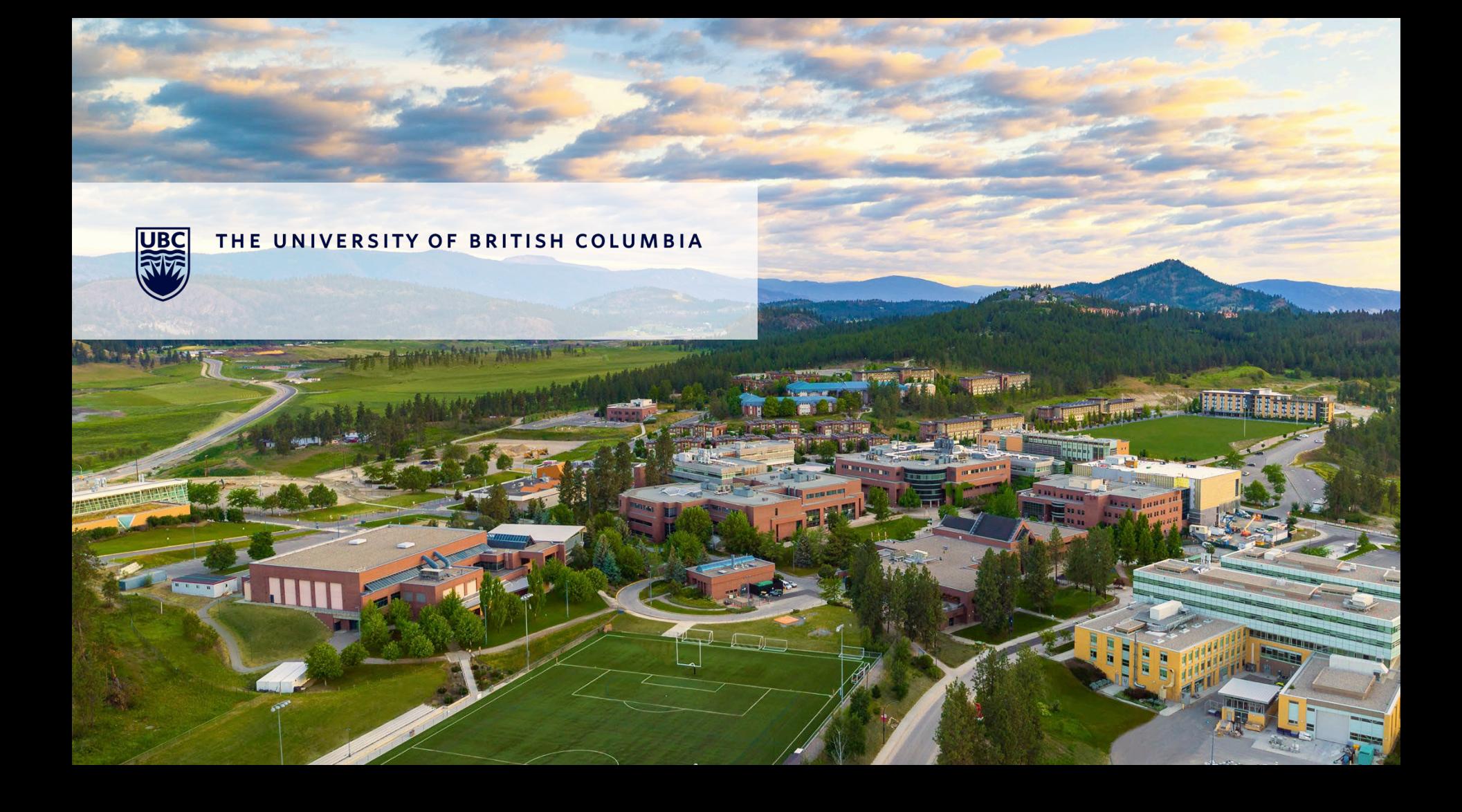

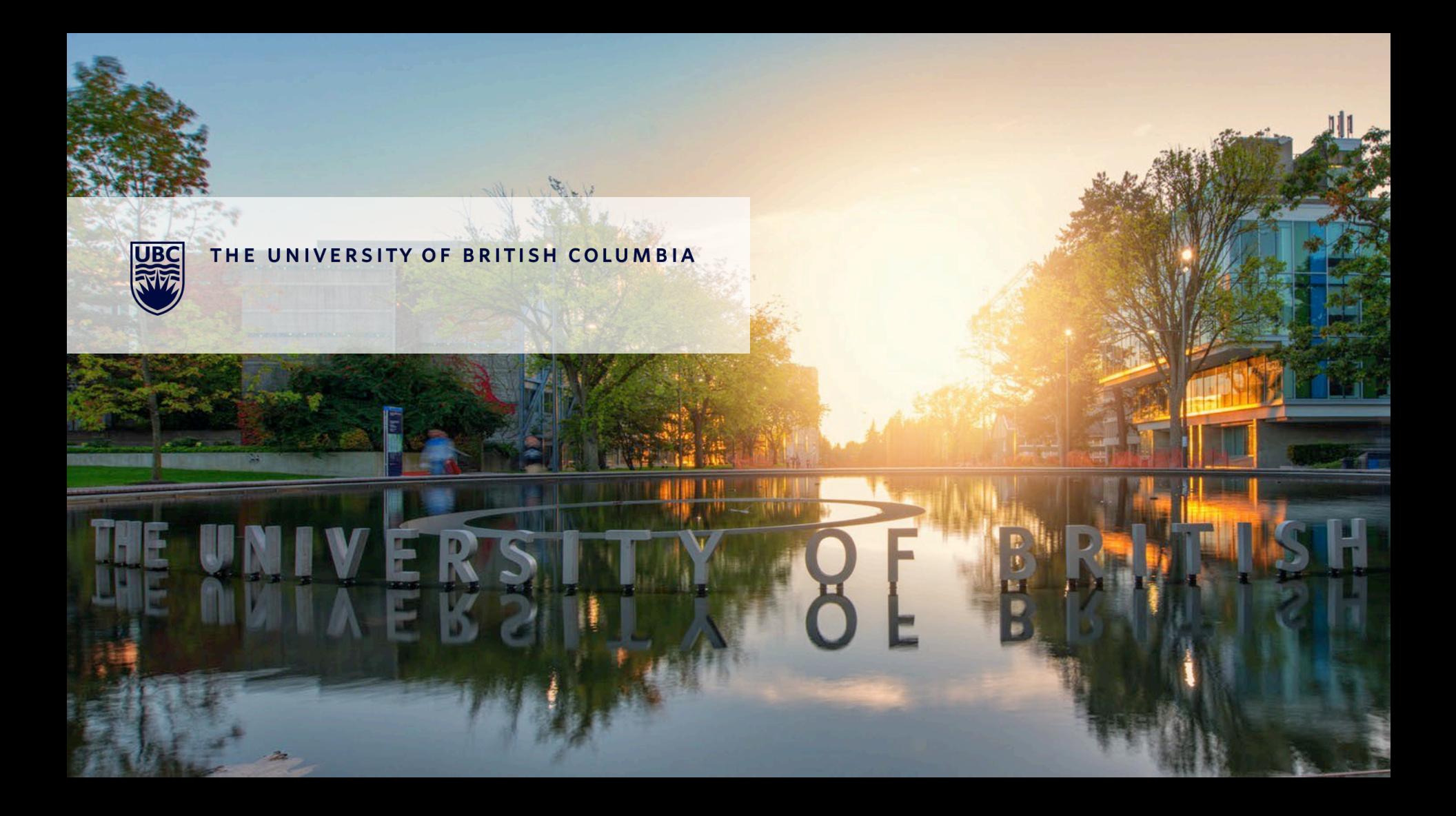